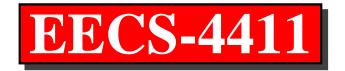

Database Management Systems

York University

**Parke Godfrey** 

*Winter 2017* 

### **EECS-3421 vs EECS-4411**

EECS-4411 is a continuation of EECS-3421, right? More of the same, eh?

### **EECS-3421 vs EECS-4411**

EECS-4411 is a continuation of EECS-3421, right? More of the same, eh?

Ha! No way.

In this class, we focus on how to *build* a database system. In EECS-3421, we focused on what functionality a database system provides, and how to *use* it.

## **Data Independence**

Do not need to know how...

- a *compiler* works to write a program.
- an *operating system* is built to use one.
- a *car* works to drive one.
- a *database system* is built to use it.

## **Data Independence**

Do not need to know how...

- a *compiler* works to write a program.
- an *operating system* is built to use one.
- a *car* works to drive one.
- a database system is built to use it.
- **physical data independence:** how the data is *logically* organized is independent of how it is *physically* organized. (There is also *logical data independence*...)
- **Codd's law**: Can only access and update the database via the "query language" (SQL).
- SQL is a *declarative* language.

## How to build a Database System?

Okay, more specifically, a *relational* database *management* system (RDBMS).

E.g., Oracle, IBM DB2, Microsoft SQL Server, Informix, MySQL, & PostgreSQL.

## How to build a Database System?

Okay, more specifically, a *relational* database *management* system (RDBMS).

E.g., Oracle, IBM DB2, Microsoft SQL Server, Informix, MySQL, & PostgreSQL.

In this class, we're going to build our own system!

## **How to build a Database System?** What is involved?

- What *functionality* do we need to support?
  - E.g., SQL

## How to build a Database System? What is involved?

- What *functionality* do we need to support?
  - E.g., SQL
- What are our *design criteria*?
  - Should be fast. (At what?)
  - Must handle updates to the database and read-only queries efficiently. (Trade-offs involved!)

## How to build a Database System? What is involved?

- What *functionality* do we need to support?
  - E.g., SQL
- What are our *design criteria*?
  - Should be fast. (At what?)
  - Must handle updates to the database and read-only queries efficiently. (Trade-offs involved!)
- What are our *design choices*? Our *design constraints*?
  - How will the available technology affect our design (*architecture*)?

E.g., Main memory technologies (like CMOS) are volatile.

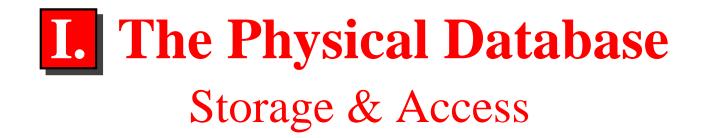

### Ensure that data is *permanent* and *safe*.

### Goals:

- permanence
- fast, random access
- fault tolerance (to support *crash recovery*)

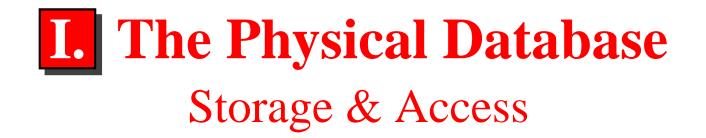

### Ensure that data is *permanent* and *safe*.

### Goals:

- permanence
- fast, random access
- fault tolerance (to support *crash recovery*)

### **Design questions:**

- What devices / technology do we use?
- What data-structures do we use? How do we access given pieces of data quickly?

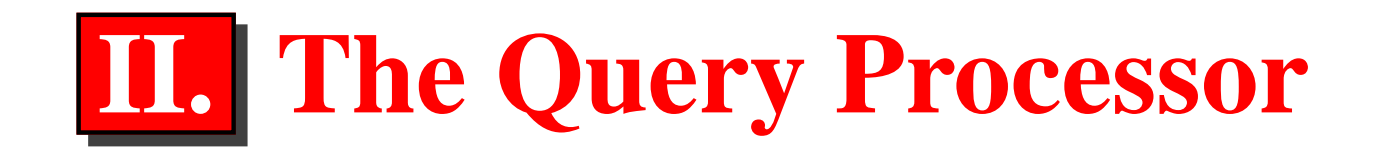

### How to evaluate (SQL) queries efficiently? Need a

- query parser
- plan generator / query optimizer *Turns a valid SQL query into a "program" that answers the query.*
- query plan evaluator

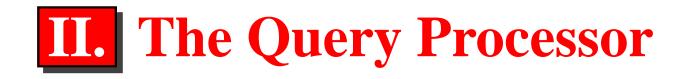

### How to evaluate (SQL) queries efficiently? Need a

- query parser
- plan generator / query optimizer *Turns a valid SQL query into a "program" that answers the query.*
- query plan evaluator

### **Problems:**

- SQL is reasonably complex.
- Not all (equivalent) queries are equal. Some queries / query plans will evaluate inherently must faster.

### Big issue:

• How to "pick", or design, a good query plan for a query?

## A "Complex" Query

Supplier **S**: A (name), C (city) Retailer **R**: B (name), C (city)

**Query:** Which supplier has a location in every city of a retailer? Show such supplier (A) / retailer (B) pairs.

## A "Complex" Query

Supplier **S**: A (name), C (city) Retailer **R**: B (name), C (city)

**Query:** Which supplier has a location in every city of a retailer? Show such supplier (A) / retailer (B) pairs.

### $\{\langle A, B \rangle \mid \forall \mathbf{C}(\langle B, C \rangle \in \mathbf{R} \to \langle A, C \rangle \in \mathbf{S})\}$

## A "Complex" Query

Supplier **S**: A (name), C (city) Retailer **R**: B (name), C (city)

**Query:** Which supplier has a location in every city of a retailer? Show such supplier (A) / retailer (B) pairs.

 $\{\langle A, B \rangle \mid \forall \mathbf{C}(\langle B, C \rangle \in \mathbf{R} \to \langle A, C \rangle \in \mathbf{S})\}$  $\pi_{\mathsf{A},\mathsf{B}}(\mathsf{R}\times\mathsf{S}) - \pi_{\mathsf{A},\mathsf{B}}(\pi_{\mathsf{A},\mathsf{B},\mathsf{C}}(\pi_{\mathsf{A}}(\mathsf{S})\times\mathsf{R}) - \mathsf{R}\bowtie\mathsf{S})$ 

## A "Complex" Query in SQL

select A, B from R, S except select A, B from ( select S.A, R.B, R.C from R, S except select S.A, R.B, R.C from R, S where R.C = S.C) as Z;

## A "Complex" Query in SQL

select A, B from R, S except select A, B from ( select S.A, R.B, R.C from R, S except select S.A, R.B, R.C from R, S where R.C = S.C) as Z;

Any problems?

## A "Complex" Query Better?

```
select A, B
        from R, S
        where \mathbf{R}.\mathbf{C} = \mathbf{S}.\mathbf{C}
except
select A, B from (
        select S.A, R_1.B, R_2.C
                 from R as \mathbf{R}_1, R as \mathbf{R}_2, S
                 where \mathbf{R}_1 \cdot \mathbf{C} = \mathbf{S} \cdot \mathbf{C} and \mathbf{R}_1 \cdot \mathbf{B} = \mathbf{R}_2 \cdot \mathbf{B}
        except
        select S.A, R.B, R.C from R, S
                 where \mathbf{R}.\mathbf{C} = \mathbf{S}.\mathbf{C}
) as Z;
```

## A "Complex" Query cleaned up

#### with

J (A, B, C) as ( select S.A, R.B, R.C from **R**, **S** where  $\mathbf{R}.\mathbf{C} = \mathbf{S}.\mathbf{C}$ ) select distinct A, B from J except select J.A, J.B from J, R where  $\mathbf{J}.\mathbf{B} = \mathbf{R}.\mathbf{B}$  and (**J**.A, **J**.B, **R**.C) not in (select A, B, C from J);

## A "Complex" Query via COUNT

select J.A, J.B from (select S.A, R.B, count(\*) as Cs from R, S where R.C = S.Cgroup by S.A, R.B) as J, (select B, count(\*) as Cs from R group by B) as K where J.B = K.B and J.Cs = K.Cs;

## **The Query Optimizer**

### Rewrite

1.

 Rewrite the query into something "simpler", but that means the same thing.

## **The Query Optimizer**

### Rewrite

 Rewrite the query into something "simpler", but that means the same thing.

#### **Cost-based**

- a. Determine a "best" over-all query tree.
- b. Pick the best method for each operator in the query tree.
  - 1) Pick the best *access path* for each table involved.
  - 2) Assign the "best" algorithm to each operator

 $(\bowtie, \pi, \sigma, \ldots).$ 

c. Do **a.** & **b.** simultaneously!

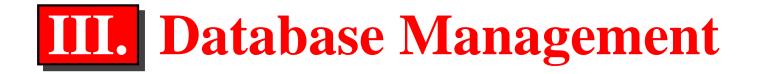

#### transaction management

 How do we ensure updates are made to the database correctly?

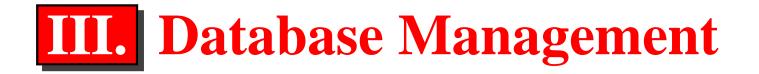

### transaction management

 How do we ensure updates are made to the database correctly?

### concurrency control

How do we ensure that multiple
 X-act's occuring
 "simultaneously" are treated
 correctly?

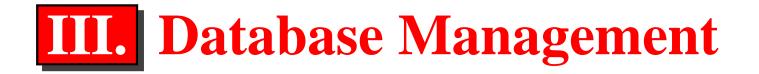

#### transaction management

 How do we ensure updates are made to the database correctly?

### concurrency control

 How do we ensure that multiple X-act's occuring "simultaneously" are treated correctly?

### crash recovery

 How do we recover from failures? (E.g., ARIES)

### transaction management

 How do we ensure updates are made to the database correctly?

### concurrency control

 How do we ensure that multiple X-act's occuring "simultaneously" are treated correctly?

### crash recovery

 How do we recover from failures? (E.g., ARIES)

### Properties: • A • C • I • D

### transaction management

 How do we ensure updates are made to the database correctly?

### concurrency control

 How do we ensure that multiple X-act's occuring "simultaneously" are treated correctly?

### crash recovery

 How do we recover from failures? (E.g., ARIES)

### **Properties:**

• Atomicity

• C

• I • D

### transaction management

 How do we ensure updates are made to the database correctly?

### concurrency control

 How do we ensure that multiple X-act's occuring "simultaneously" are treated correctly?

### crash recovery

 How do we recover from failures? (E.g., ARIES)

### **Properties:**

- Atomicity
- Consistency

•

• D

### transaction management

 How do we ensure updates are made to the database correctly?

### concurrency control

 How do we ensure that multiple X-act's occuring "simultaneously" are treated correctly?

### crash recovery

 How do we recover from failures? (E.g., ARIES)

### **Properties:**

- Atomicity
- Consistency
- Isolation
- D

### transaction management

 How do we ensure updates are made to the database correctly?

### concurrency control

 How do we ensure that multiple X-act's occuring "simultaneously" are treated correctly?

### crash recovery

 How do we recover from failures? (E.g., ARIES)

### **Properties:**

- Atomicity
- Consistency
- Isolation
- **D**urability

## **Building a Database System**

### Anything we miss?

- host language support e.g., JDBC
- data definition language (DDL)
   e.g., CREATE TABLE ...
- administrative functions (for DBA's) & security e.g., GRANT ...

## **Building a Database System** Anything we miss?

- host language support e.g., JDBC
- data definition language (DDL)
   e.g., CREATE TABLE ...
- administrative functions (for DBA's) & security e.g., GRANT ....

• . . .

What pieces / modules do we need to implement all this? What's our architecture? Need a

- query optimizer
- transaction manager
  - lock manager for concurrency control
- crash recovery mechanism

)..

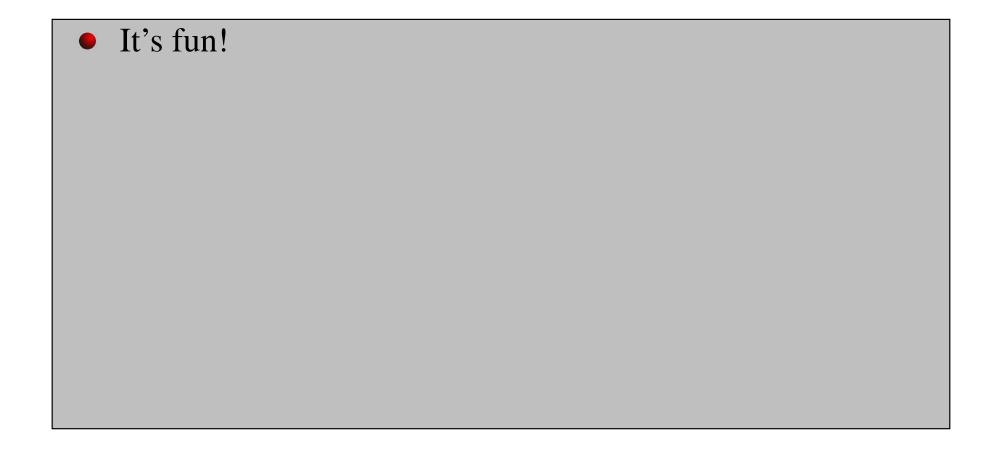

- It's fun!
- Some will get a job building RDBMSs.
   E.g., at IBM Toronto Laboratory (for DB2)

- It's fun!
- Some will get a job building RDBMSs.
   E.g., at IBM Toronto Laboratory (for DB2)
- Cannot be a *good* DB Administrator *without* understanding how the system works.

- It's fun!
- Some will get a job building RDBMSs.
   E.g., at IBM Toronto Laboratory (for DB2)
- Cannot be a *good* DB Administrator *without* understanding how the system works.
- Can be a better DB programmer when you understand how the system works.

- It's fun!
- Some will get a job building RDBMSs.
   E.g., at IBM Toronto Laboratory (for DB2)
- Cannot be a *good* DB Administrator *without* understanding how the system works.
- Can be a better DB programmer when you understand how the system works.
- Lots of places are building database-like systems. *Can reuse the techniques and technologies from RDBMSs.*